#### Subject Tutoring Summer 2024 Schedule Monday, May 20 through Tuesday, August 13

This schedule and information last updated: June 4, 2024

This schedule is for viewing purposes only. View all availabilities, schedule appointments, and find online session links on the TracCloud link on the Subject Tutoring website.

#### We offer:

#### Drop-in tutoring (in-person and online) Just drop in! Come as often as you'd like!

#### By appointment (in-person and online)

Schedule a one-hour appointment with a tutor, with up to two appointments per week per course.

When you have an IN-PERSON session:

Come to Room 222 Harrington Learning Center on the main QCC campus, at 670 West Boylston St. Worcester, MA 01606, except where otherwise noted.

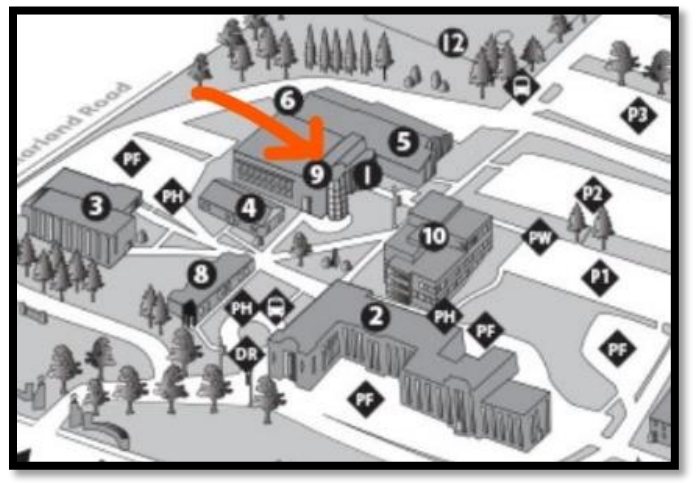

When you have an ONLINE session:

For drop-in sessions, log into the TracCloud system, find the session you're looking for, and click on the link.

For appointments, once booked via TracCloud, you will receive a link to the session in your confirmation email.

## Questions? Need Assistance?

•Visit us in Room 222 Harrington Learning Center during our open hours of operation •Email us at [subjecttutoring@qcc.mass.edu](mailto:subjecttutoring@qcc.mass.edu) 

•Call us at 508-854-4279

# Summer 2024 Subject Tutoring Schedule

All in-person sessions take place in Room 222 Harrington Learning Center, unless otherwise noted.

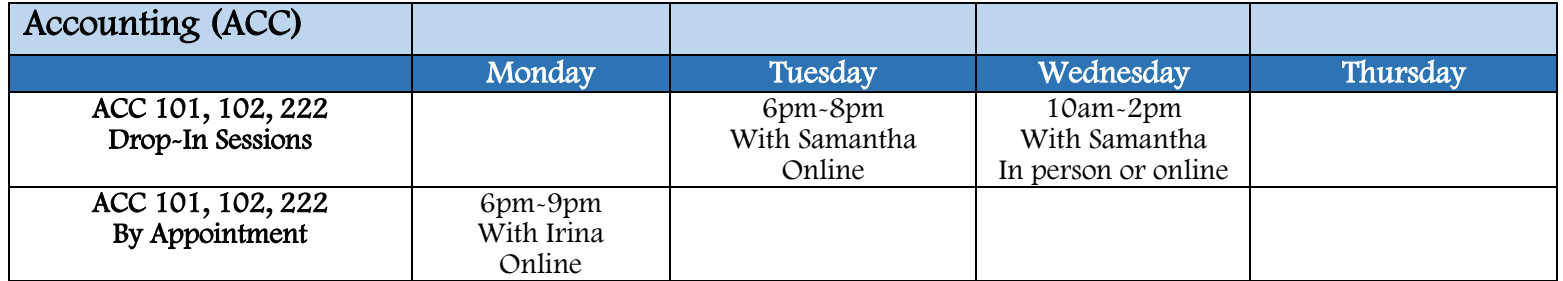

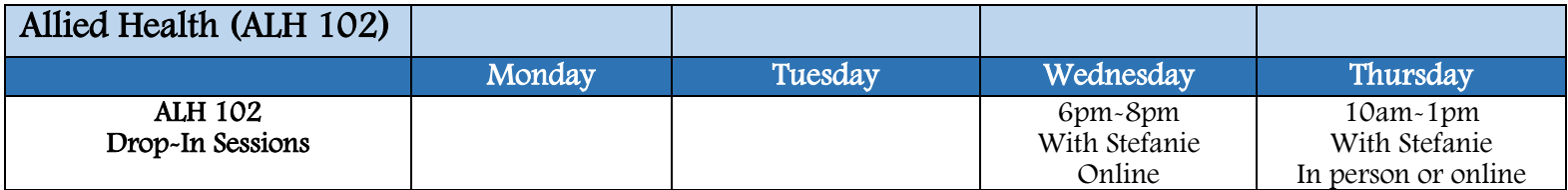

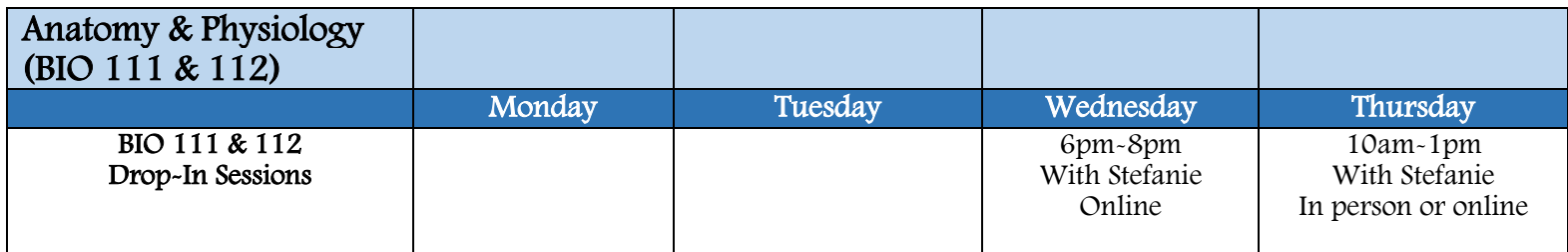

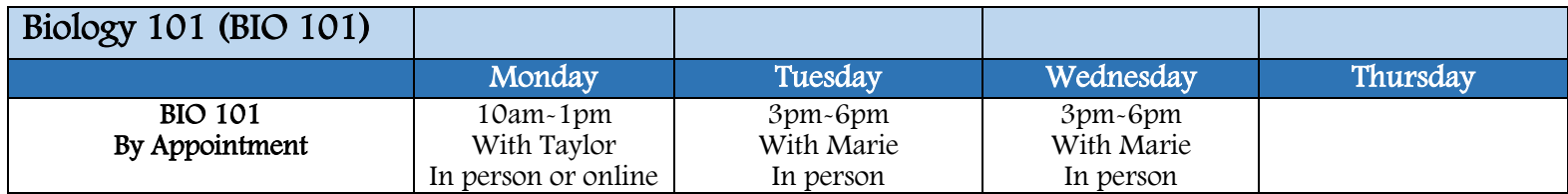

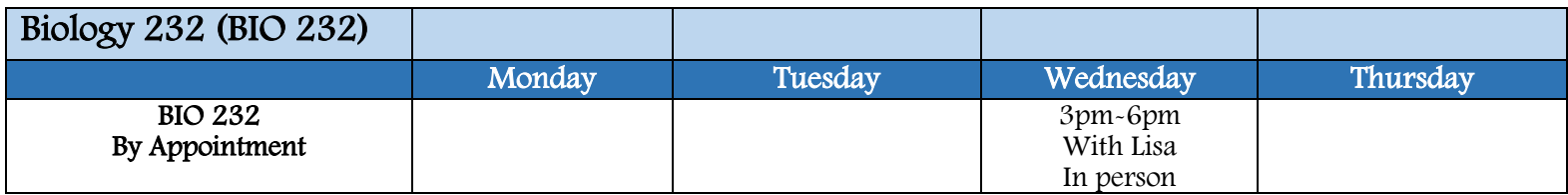

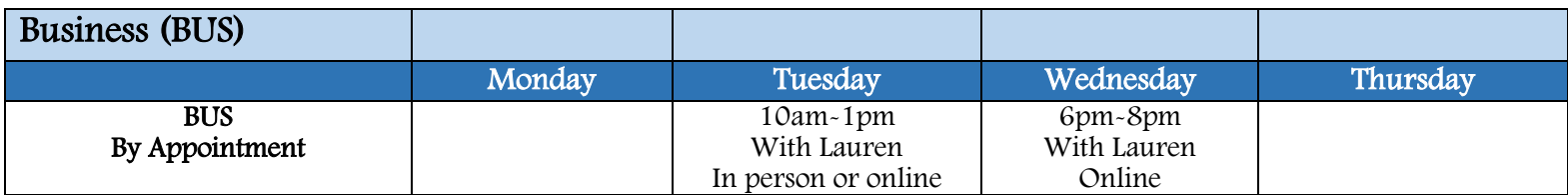

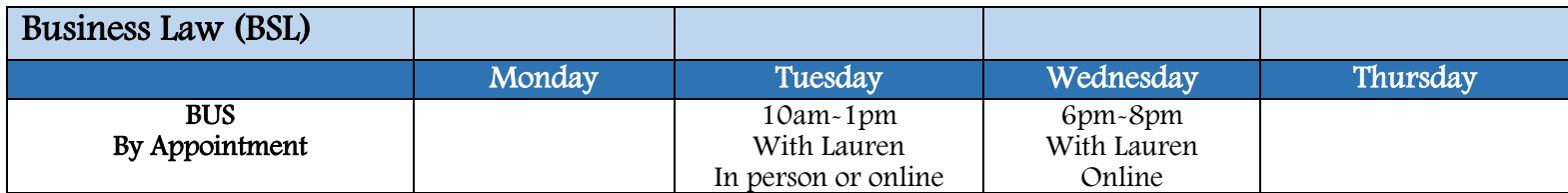

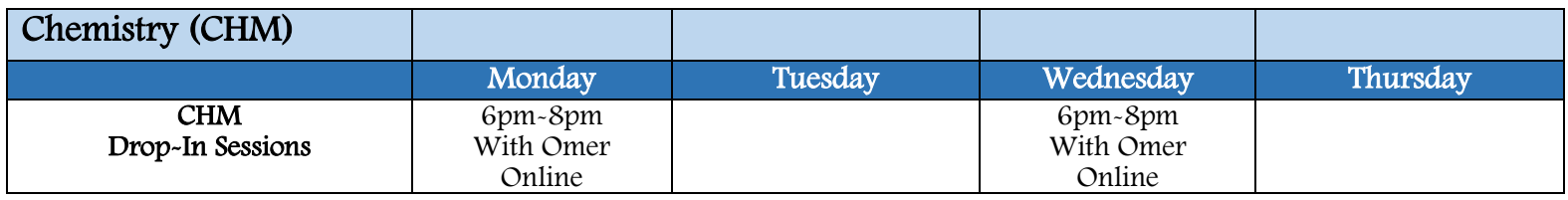

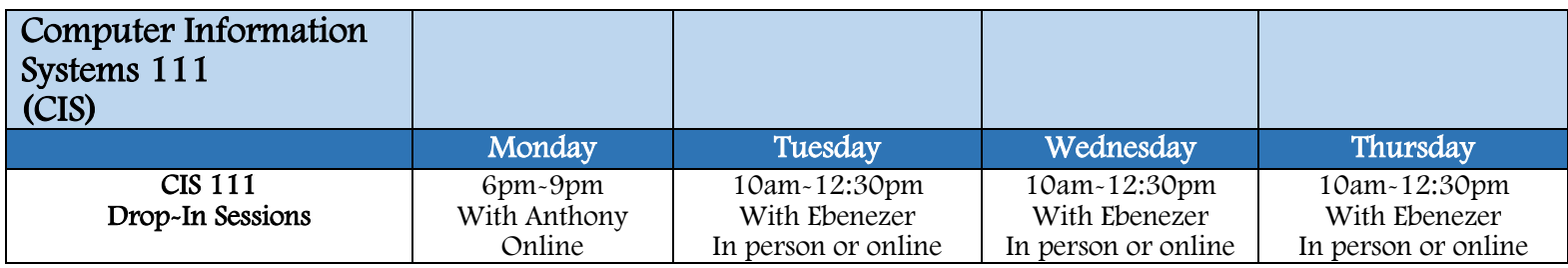

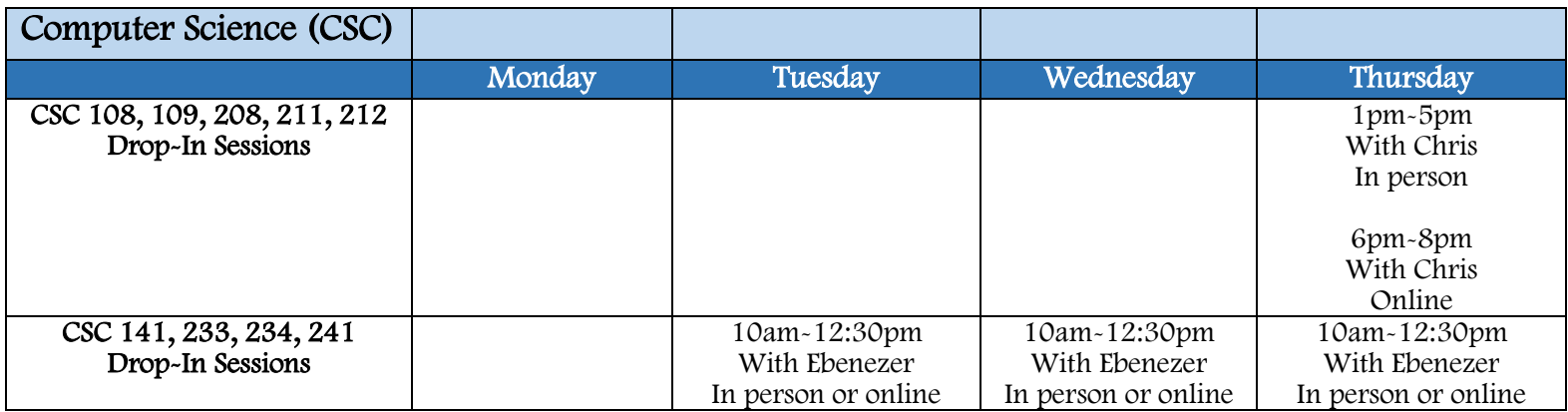

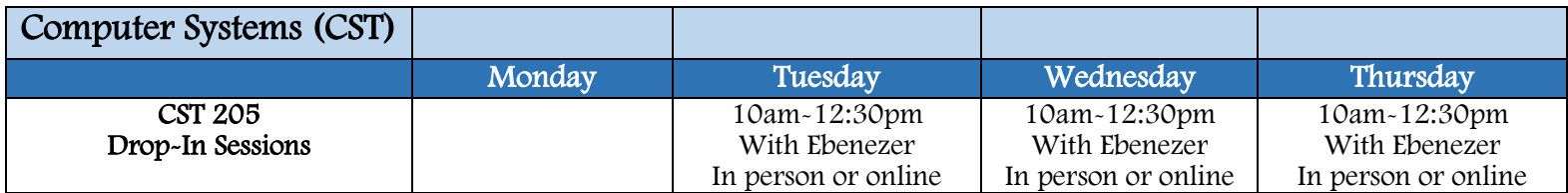

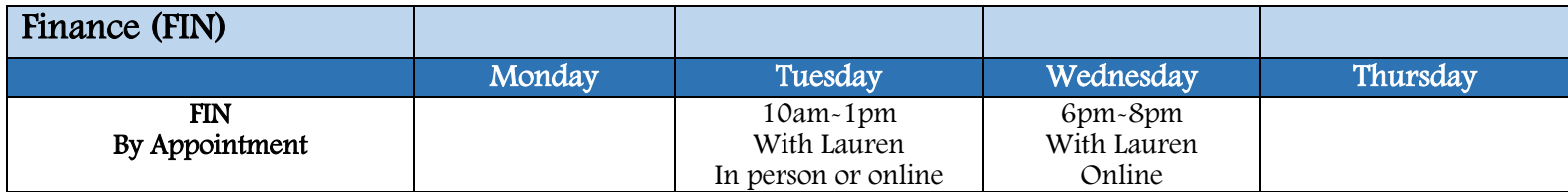

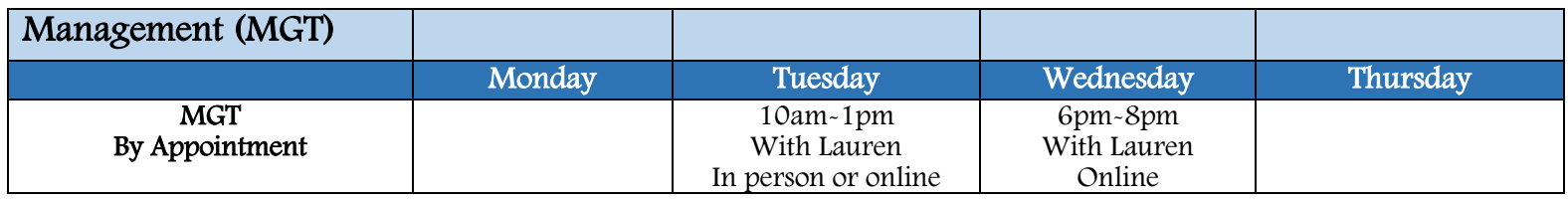

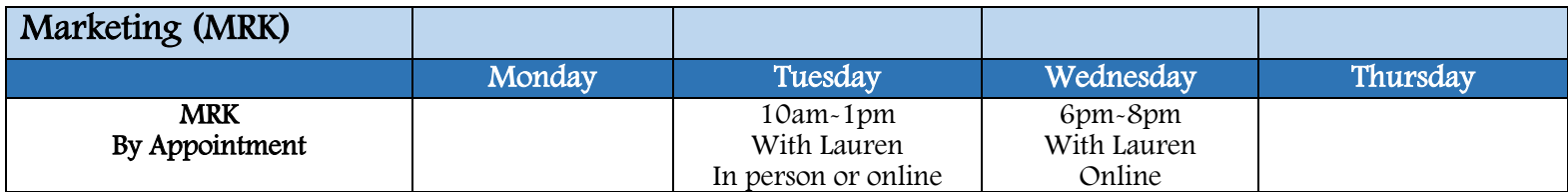

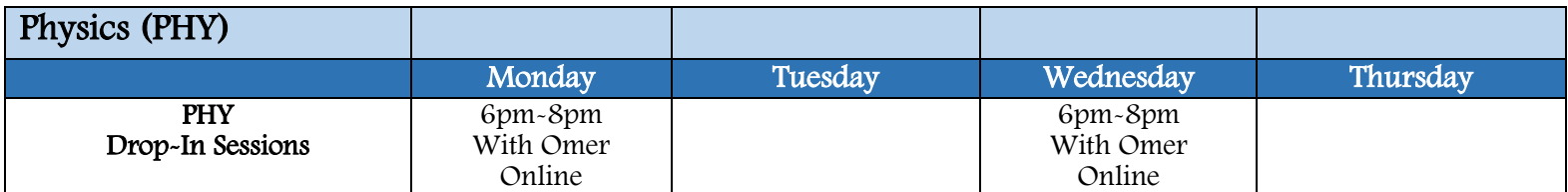

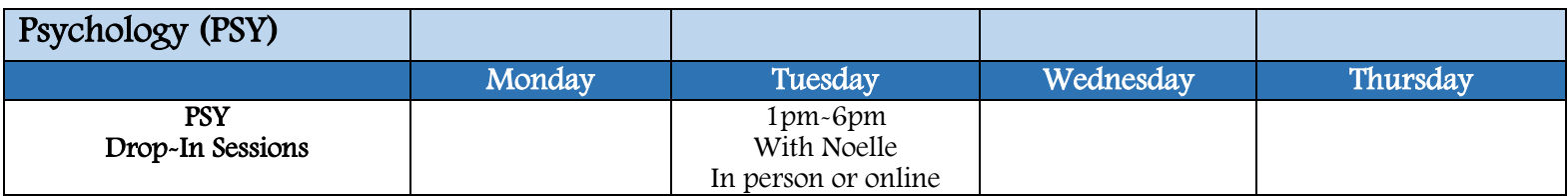

## Don't See Your Subject on the Schedule? Looking for Additional Days/Times for Your Subject? Use ThinkingStorm Online Tutoring

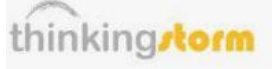

Additional subjects and additional days and times are available on ThinkingStorm Online Tutoring. ThinkingStorm Online Tutoring involves chatting with a tutor via an online white board.

Subjects available on ThinkingStorm from Subject Tutoring include: Accounting Adobe Software (After Effects, Dreamweaver, Flash/Animate, Illustrator, InDesign, Muse, Photoshop, Premiere) Anatomy & Physiology Astronomy Biology Chemistry / Organic Chemistry Computer Information Systems (Action Script, C#, C++, Java, Microsoft Access, Microsoft Excel, Microsoft Power Point, Microsoft Word, PHP, Python, SQL) Economics (Macro and Micro) Environmental Science Finance French Geology Microbiology Nursing Nutrition Phlebotomy Psychology Sociology Spanish

To make an appointment on ThinkingStorm for any of these subjects:

1) On your Blackboard homepage, under "Courses," navigate to the Subject Tutoring Blackboard.

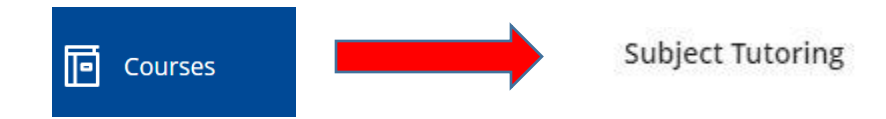

2) Once on the Subject Tutoring Blackboard, on the left side, navigate to the heading "Additional Tutoring Online Tutoring through ThinkingStorm," and click on "Enter ThinkingStorm."

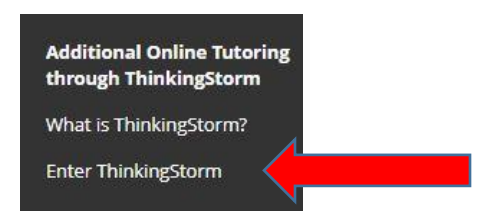

3) Next to "Reserve an Appointment," click on "Book Now."

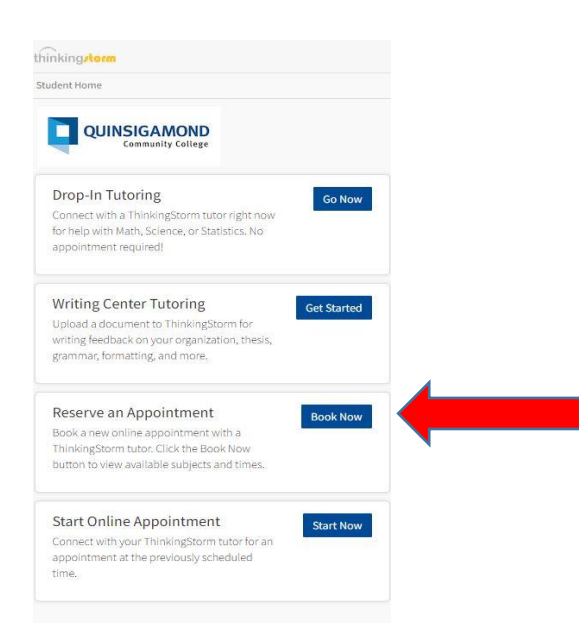

4) Follow the instructions from the drop-down menus and calendar.

Once you book your appointment, you will receive a confirmation email in your QCC email with instructions on how to access the session.